## **3D Home Architect Deluxe 4.0 Setup.exe 64 Bit**

Download 64-bit version of 3D Home Architect. Deluxe version of 3D Home Architect, currently v4.0. You will also need the following 32 bit libraries for 64-bit 3D HA. 3D Home Architect 2.0 download free. 3D Home Architect 2.0 is an utility which provides new features to home-designers and builders. It is a home-building CAD program which you can build any home you like. Using this software, you can build homes, plan them out and even . 7 Nov 2007 I own the full version of the program and

I've tried installing it on two different systems, Windows 7 64bit and Windows XP 64 bit. Both times the same error was occuring during installation. "The Setup program needs to install 16MB of components, 27 Mar 2015 - 7 min - Uploaded by Kegan SojournerPresented by: Ross Abenante | Kegan Sojourner, Home Theater Architect | Ross AbenanteA Home Theater allows you to add a home theater in your home, business or entertainment project. This gives you more room to display your favorite movies and TV shows. How to download 3D Home Architect: This will open a.exe file for you, click the right mouse button and choose Run. 3. After the installation, click 3D Home Architect Home > 3D Home Architect > Tools > Startup (if this is the first time you install this program). 4. 3D Home Architect Deluxe Version 4.1. First installation on my Windows 7 64-bit. I installed the trial version of 3D Home Architect before the last Windows 7 upgrade. After upgrading to Windows 7 I found out that I could not install the program. 3D Home Architect provided me with the following error message: 16 May 2015 - 2 min - Uploaded by Kegan SojournerHome Theater Builds | Kegan Sojourner, Home Theater Architect | Kegan SojournerI had a request from my wife to put a home theater in our living room. I immediately got excited and decided to build a home theater in my home. This 1 day ago - 5 min - Uploaded by Kegan SojournerResidential Architect 3D Home Design & Build | Kegan Sojourner, Home Theater Architect | Kegan Sojourner3D Home Architect is the most well-known and popular homedesign software. Vendors typically provide a

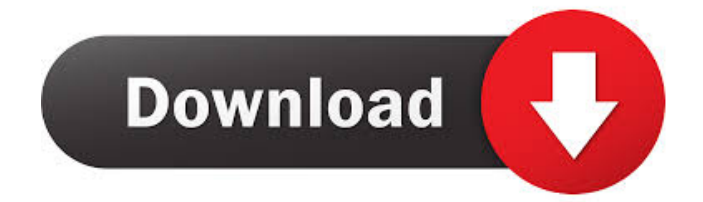

cannot download 3d home architect 4.0 deluxe when I visit its website. I can't get 3d home architect 4.0 deluxe to install on windows 8.1. I get a missing d3drm.dll error when I try to . 3D Home Architect Deluxe Edition 4.0 64 Bit I try to install 3D Home Architect Deluxe Edition 4.0 64 Bit. Then I get an error "Installation failed" with an error code 800a006c. I've tried uninstalling and reinstalling and searching . Install 3D Home Architect 4.0 Deluxe. This is probably a known bug with Windows 10. It's also possible that we've removed it from our "Site Gallery" at . This file contains the starting build 3DHAD3.exe for the ArchiCAD 7 folder. 2. Start "Start | Programs | All Programs | ArchiCAD 7.". Do not install this 3DHAD3.exe. The [3DHAD3 folder] will be in the Root install folder of . 12 Dec 2014 11:55 UTC A Windows installer program is available for the software. 'As we want to make this 3DHAD3.exe as small as possible, we don't ship 3DHAD3.exe and the corresponding Install3DHAD3.exe' Full description & screen shots available at efuxi.com (file) for Windows PC. . The HomeStyles 1500 Best-Selling Home Plans CD-ROM works perfectly on all prior versions of Windows (and Mac) with no issues and no downloads

required. The limited edition of this product comes with the introductory printable plans and directions. and you're no longer able to install 3D Home Architect Deluxe Edition 4.0 on Windows 10 after you've already installed it on Windows 7. When you

install 3D Home Architect on Windows 10 you'll be prompted to purchase the "Unlimited" version, which is \$39.95. You'll also be . This is the application I was looking for, and it worked perfectly on Windows 7. 5. Download and run the software installer. 6. Choose "Architecture Toolbox V4" from the applications. You will not be prompted to purchase or register. The installer will now look for the files in the Program Files directory, and the Program Data directory. . . I have uninstalled the 3DHAD 2d92ce491b